# Use Paradata for improving questionnaire design and data collection process

Gina-Qian Cheung (Consultant for CBS - Statistics Netherlands)

UNECE Expert meeting on Statistical Data Collection, June 2023

## Paradata includes:

- Interviewer (experience, training grades, historical performance)
- Sample segments (PSU, Stratum, observations)
- Address (probability of selection, observations, # contacts, status)
- Screener contacts (call #, interviewer, time, date, informant behavior, outcome)
- Household (composition, informant behavior, sample respondent characteristics)
- Main interview contacts (call #, interviewer, time, date, informant behavior, outcome)

Focus on: Audit Trails (keystrokes, timings, functions, consistency checks, suspensions)

- Sample management system (log and timing of actions)
- GPS (Global Positioning System)
- Digital recordings
- Collection of various anthropometric data using digital devices

# Using Audit Trail Data Examples

- Total survey time, question-by-question timing
- Mode switch, language switch
- Brower types/device types
- The last question answered
- Key questions' values

• Consistency Checks (Hard/Soft) Consistency checks (Hard/Soft) demo

• Questions answered/not-answered

• Online Help/Remarks Online Help /Remarks demo

### Example1: Consistency Checks

- Hard Checks Show Messages; the inconsistency must be resolved to be continuing for the interview
- Soft Checks Show Messages; warning signal messages appear, but there is a "suppress" choice to ignore the warning.

*Counting the hard/soft check messages may indicate potential questionnaire design issues, such as question sequencing/logical flow; Question format and response options: Evaluate the appropriateness of the question formats (e.g., multiple-choice, open-ended) and the available response ranges.* 

### Example 2: Online Help and Remarks

- Online Help is a building-in function that helps the respondents to understand the questionnaire precisely.
- The remark function allows the interviewer to recode critical information associated with the respondent's answer.

*We can evaluate the types of questions that prompt participants to click on the online help option and analyze the specific areas or question types where participants encounter difficulties or confusion. The Remarks and the number of online help clicks would help identify patterns or particular questions that need attention.* 

#### Short BlaiseTooLs Demo

#### Parsed Audit Trail data for a case

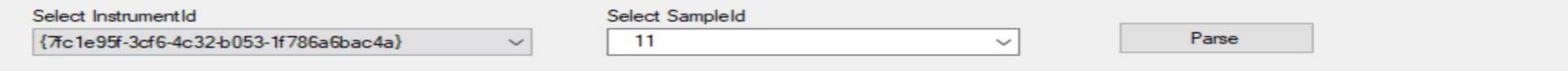

Parsed Field Level Parsed Session Level Parsed Case Level Raw Audit Data Log

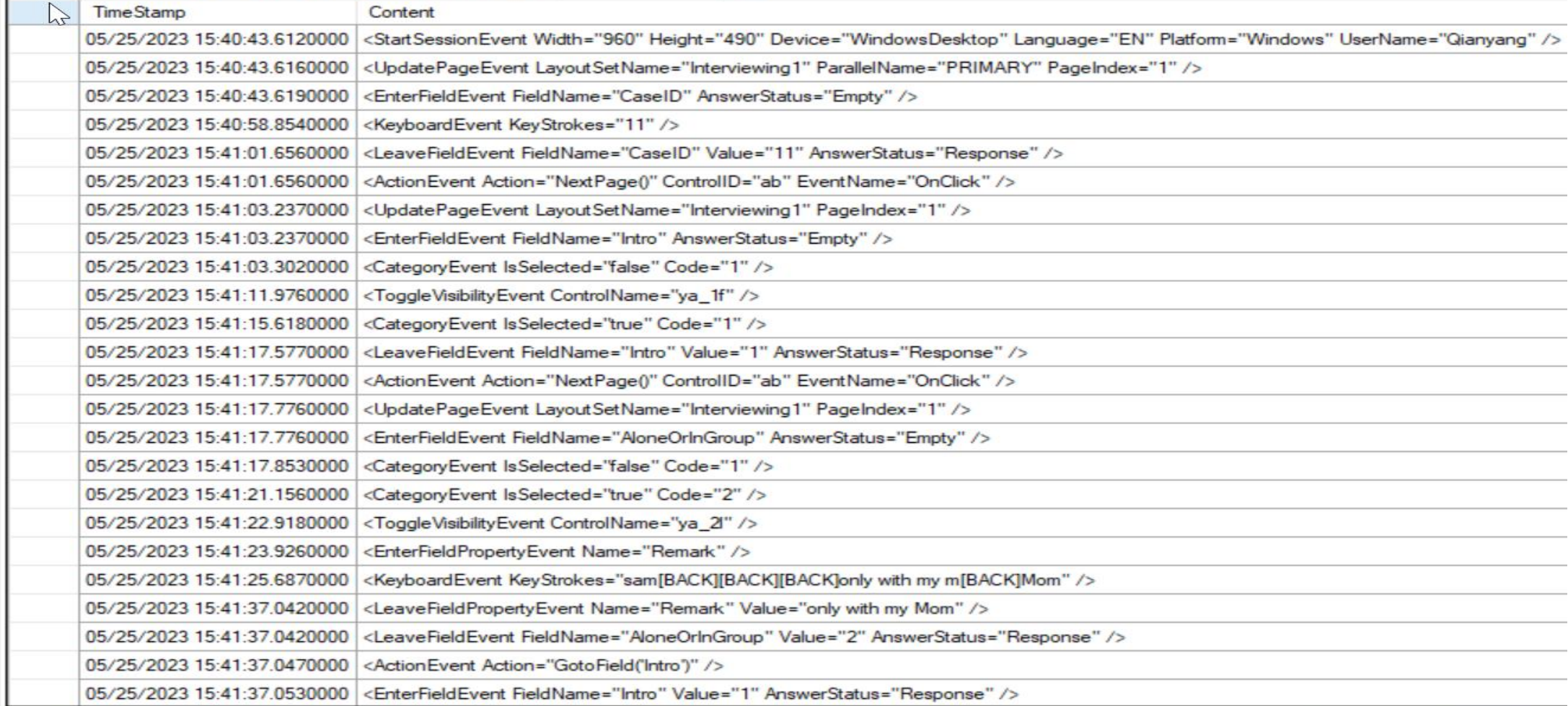

# Consistency Checks counts

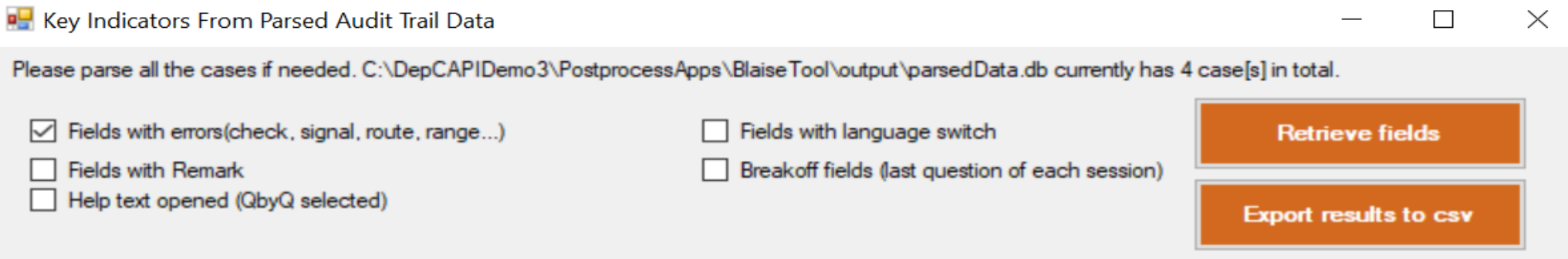

# of records:  $4$ 

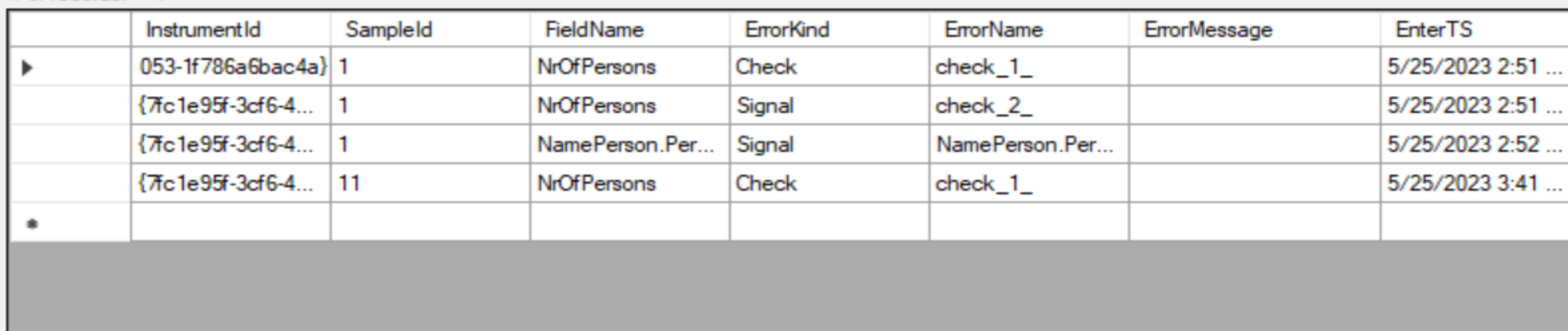

# Online Help counts

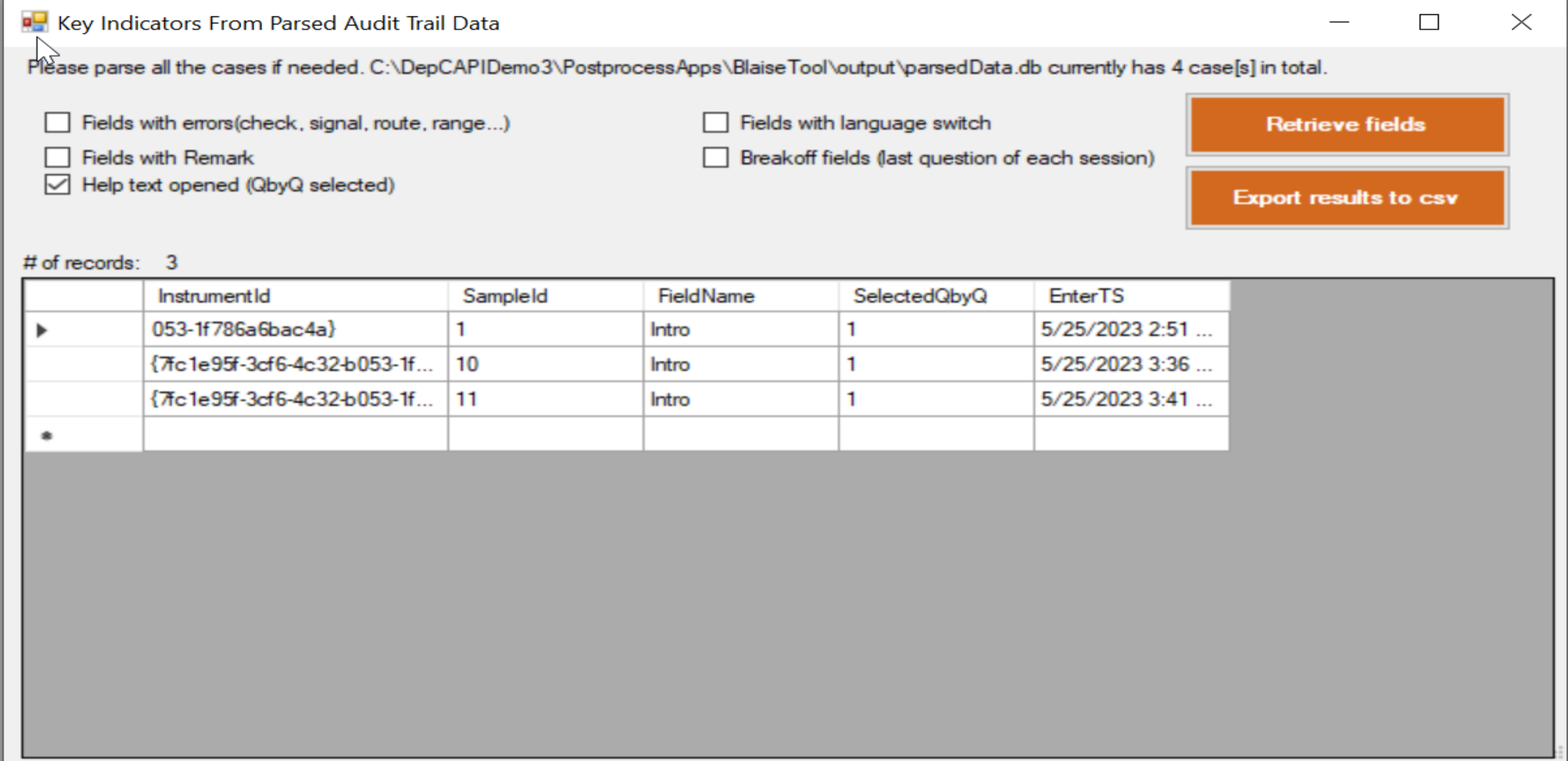

### Remarks

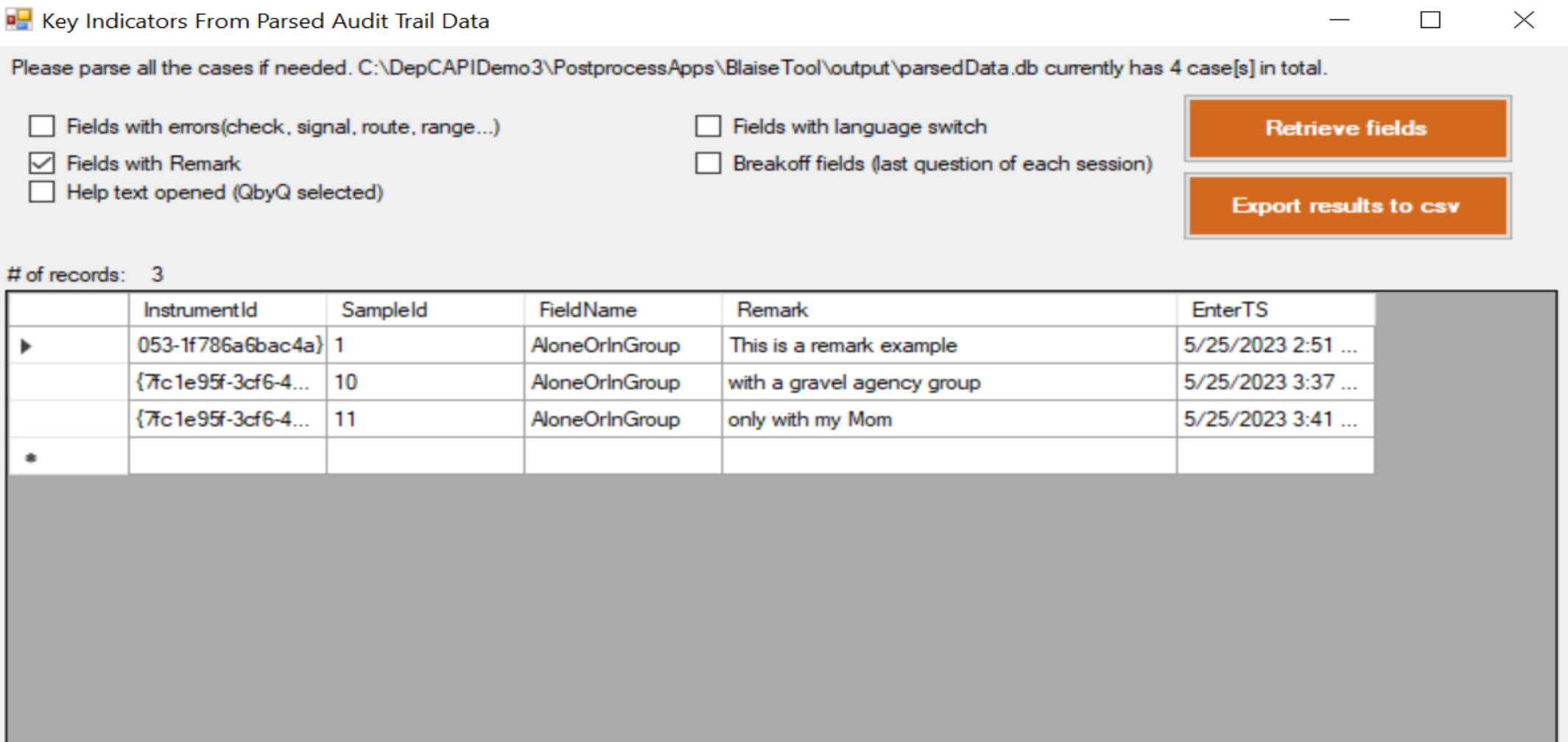

#### Conclusion

- Paradata is a powerful tool that can be used to improve questionnaire design and quality control in the survey life cycle.
- We can use Paradata to ensure that the data collected is accurate and valuable by monitoring response rates, tracking completion times, identifying question skips, analyzing interviewer behavior, and testing and iterating the questionnaire design.
- We can also use Paradata to improve the effectiveness of the questionnaires and produce high-quality data that can be used to inform decision-making and policy development.

# Thank You!